# **index**

Bruce Brown

Copyright © Copyright©1993 Realsoft OY, Vilppula, Finland

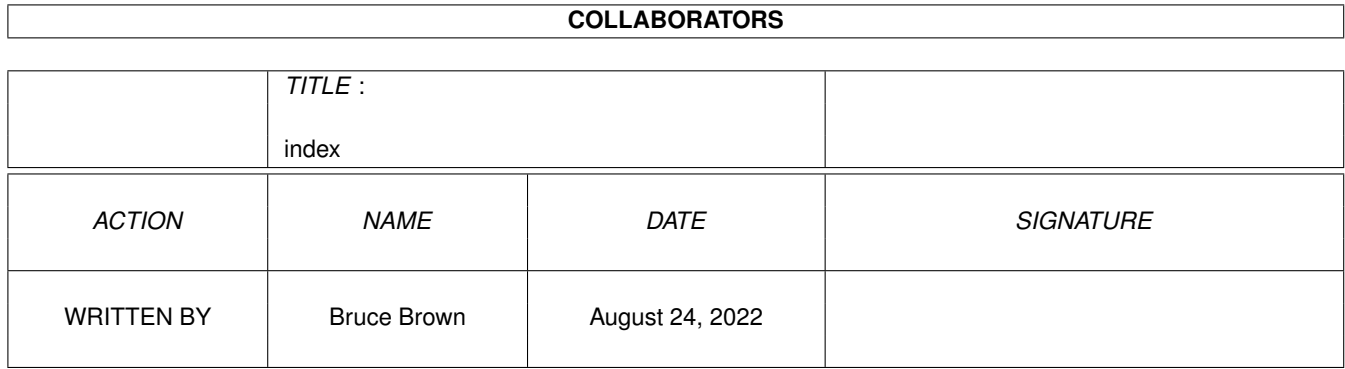

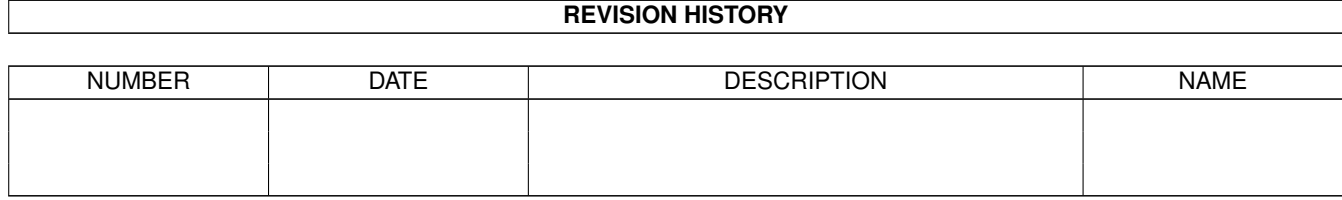

# **Contents**

#### 1 index

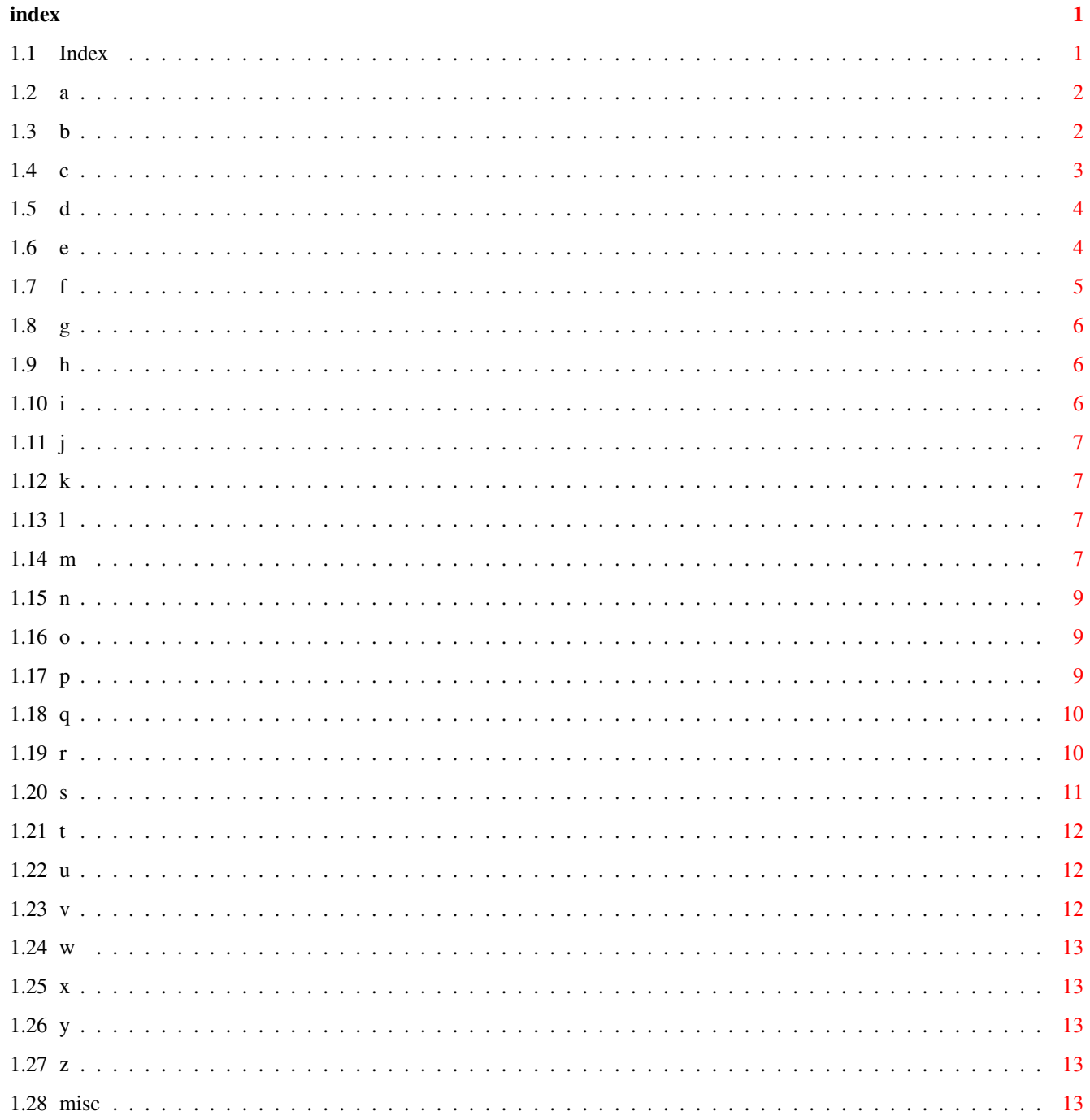

# <span id="page-4-0"></span>**Chapter 1**

# **index**

<span id="page-4-1"></span>**1.1 Index**

Real 3D Feature Index

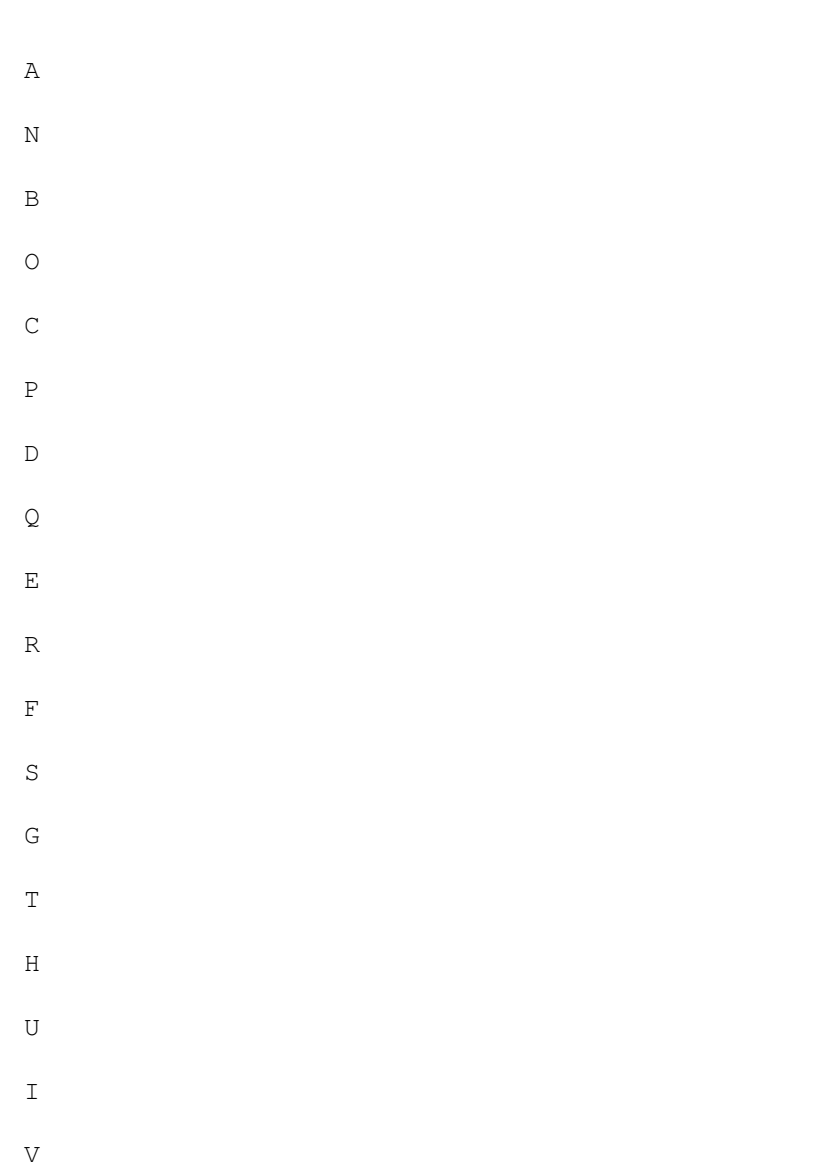

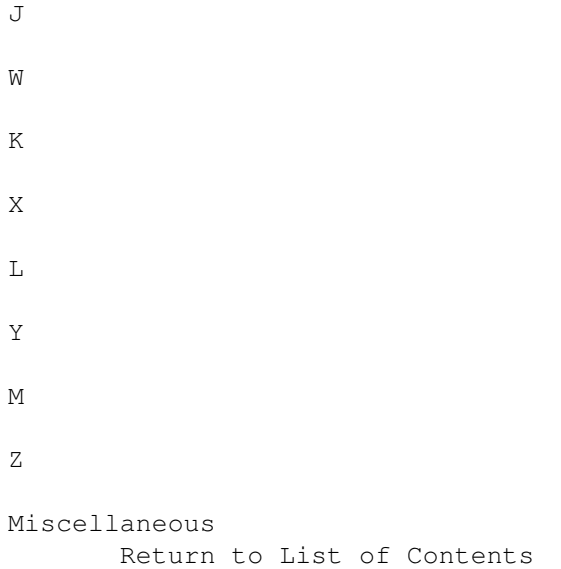

### <span id="page-5-0"></span>**1.2 a**

INDEX - A

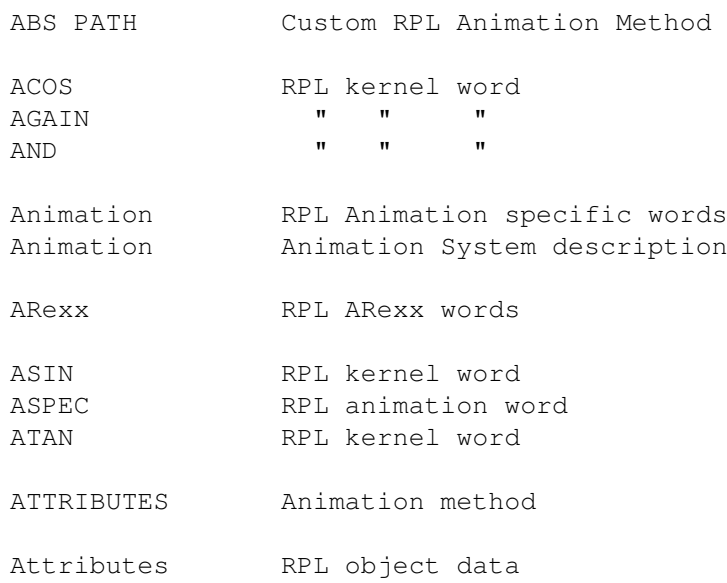

### <span id="page-5-1"></span>**1.3 b**

INDEX - B

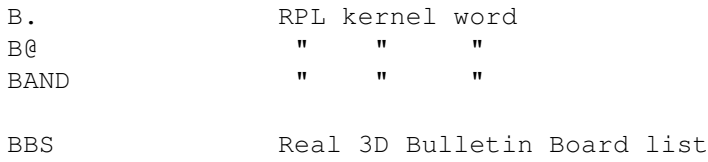

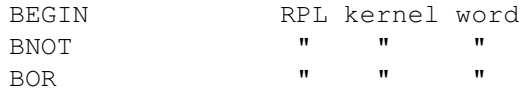

Built-in Animation Methods Description of standard Animation methods

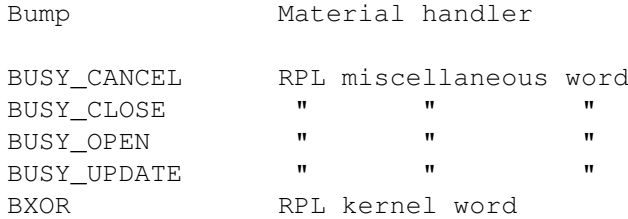

### <span id="page-6-0"></span>**1.4 c**

INDEX - C

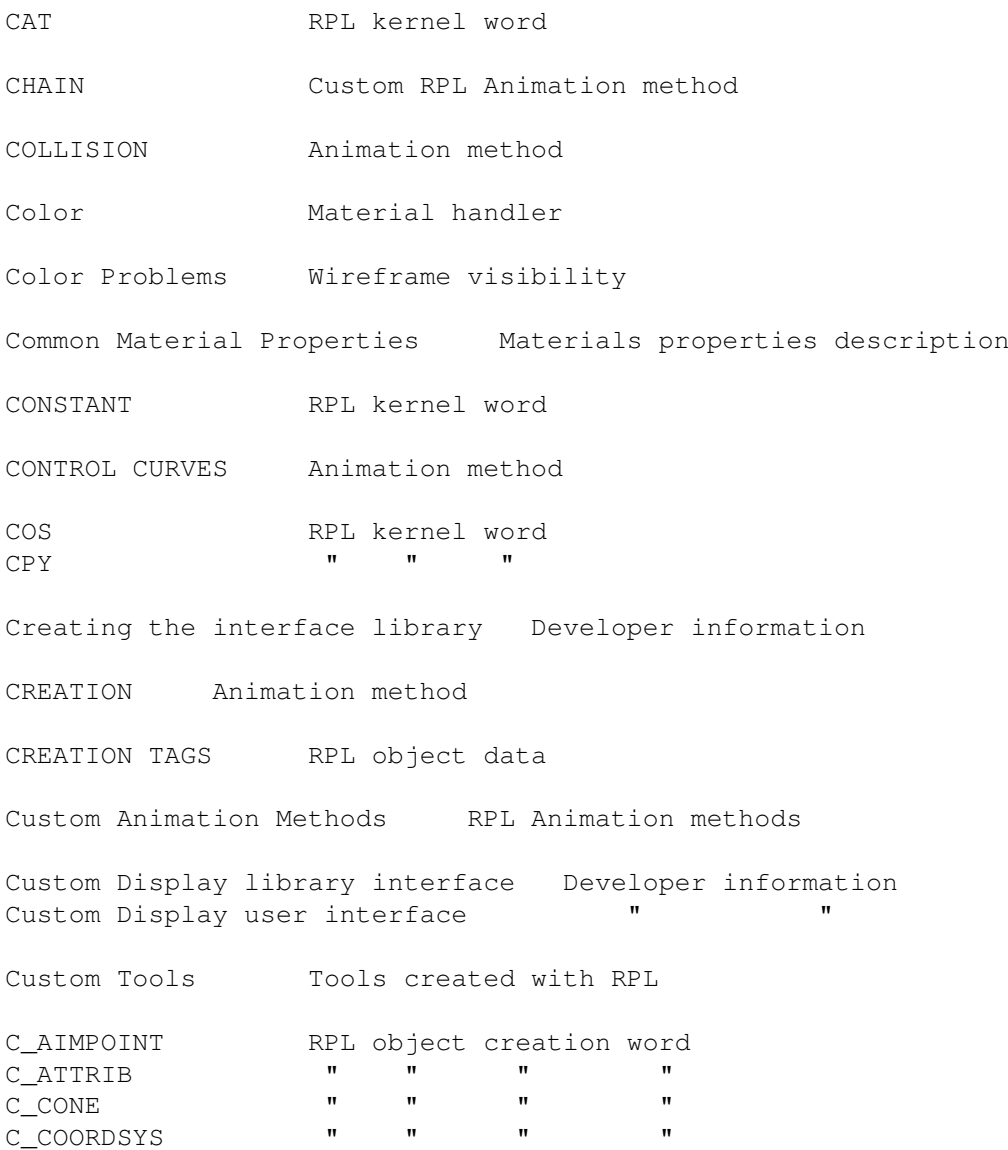

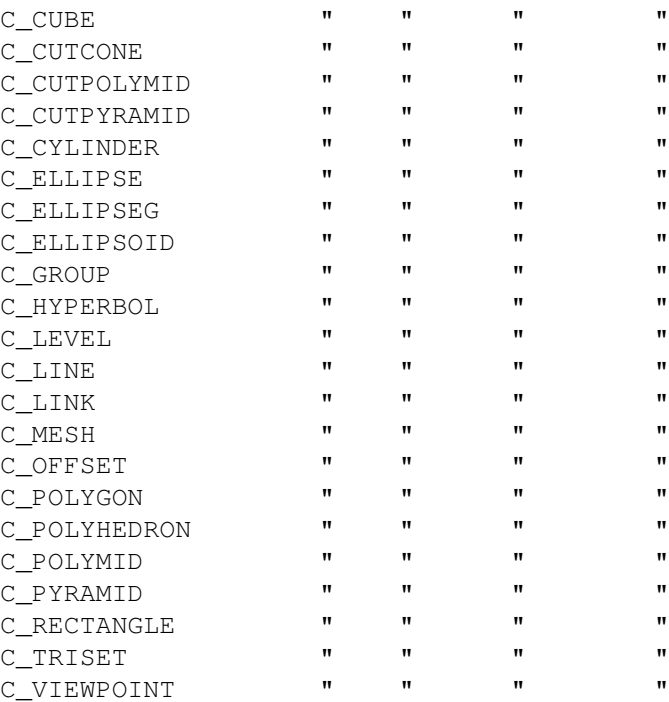

### <span id="page-7-0"></span>**1.5 d**

INDEX - D

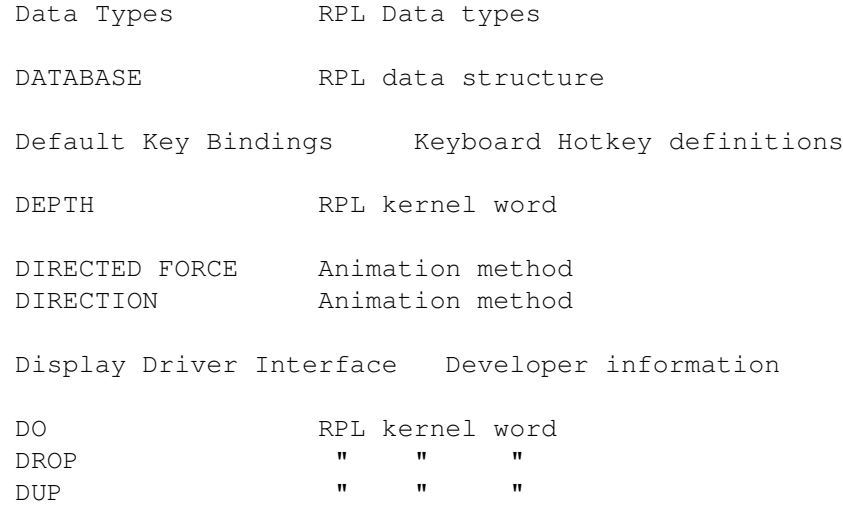

### <span id="page-7-1"></span>**1.6 e**

INDEX - E

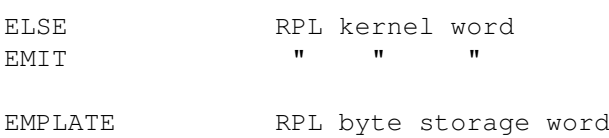

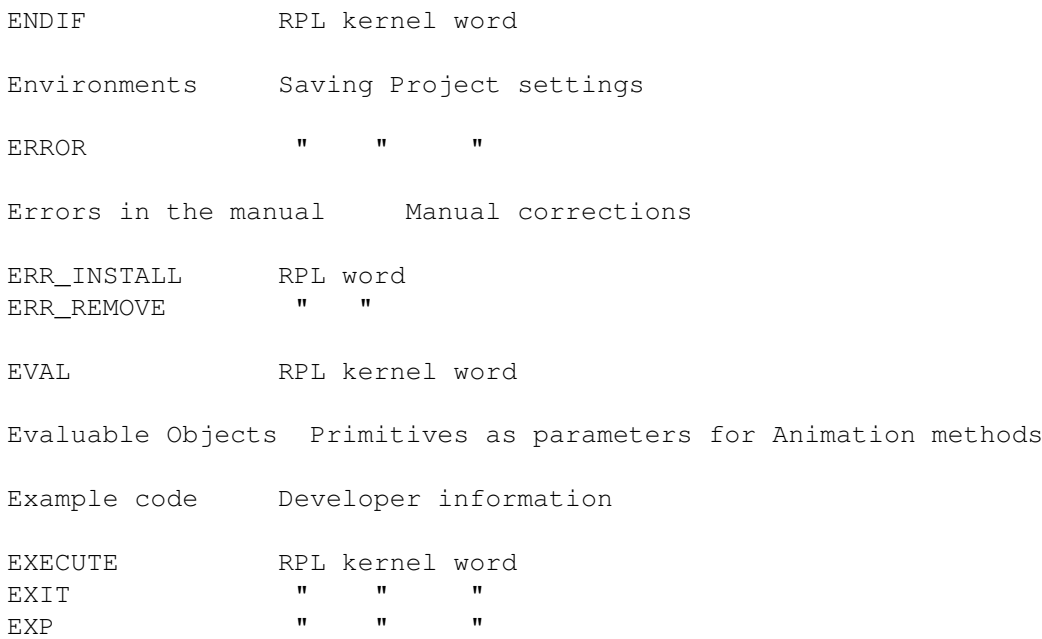

## <span id="page-8-0"></span>**1.7 f**

INDEX - F

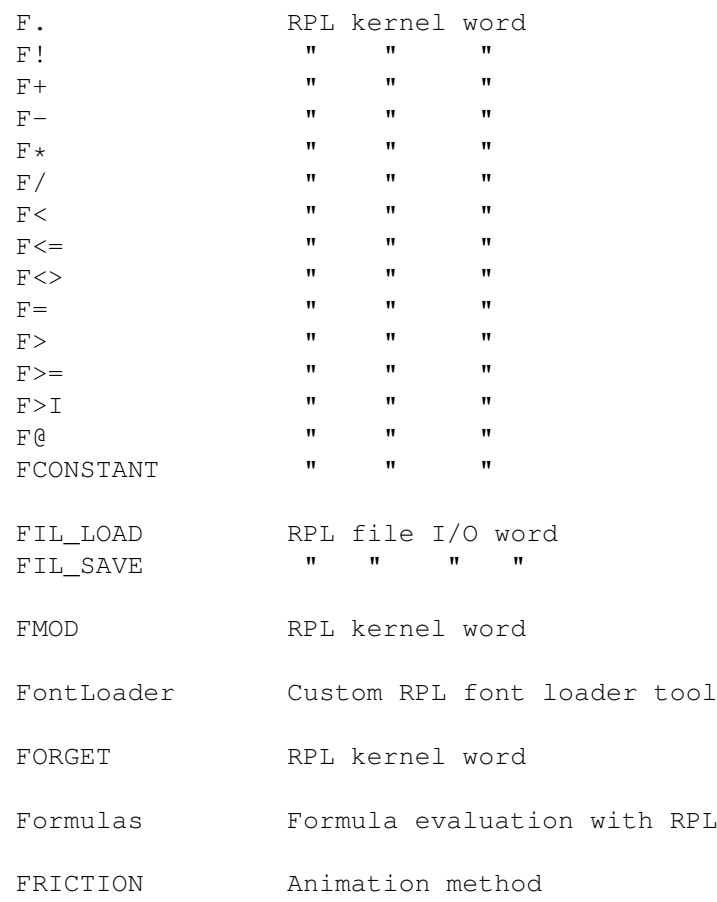

index  $\qquad \qquad 6/14$ 

FVARIABLE RPL kernel word [fStAngle fEnAngle] RPL sector angles

## <span id="page-9-0"></span>**1.8 g**

INDEX - G

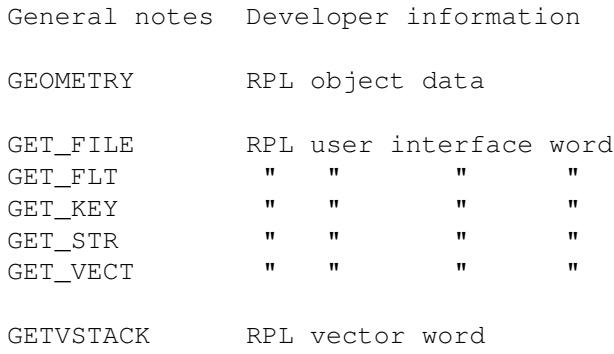

### <span id="page-9-1"></span>**1.9 h**

INDEX - H

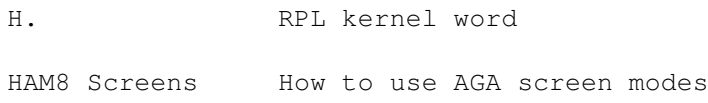

## <span id="page-9-2"></span>**1.10 i**

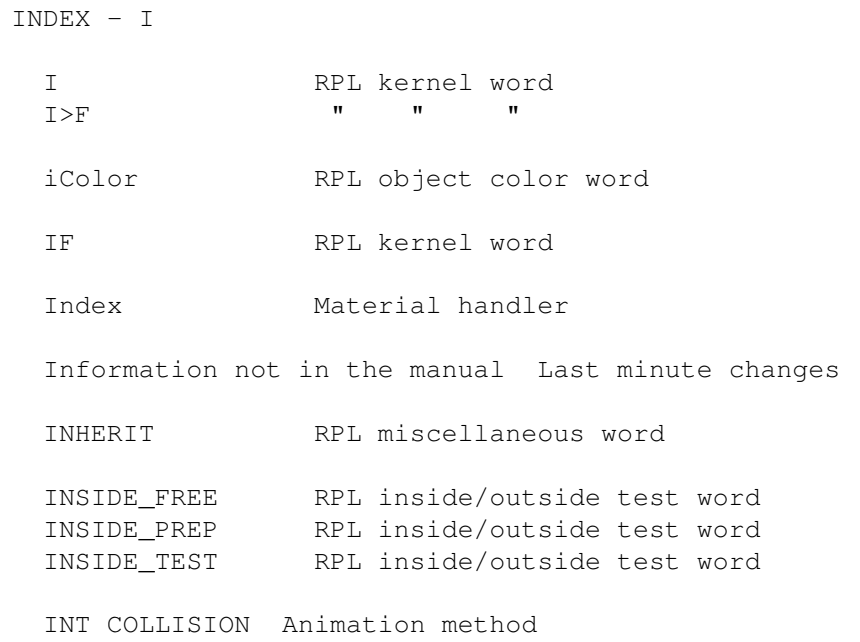

INV KINEMATIC " "

# <span id="page-10-0"></span>**1.11 j**

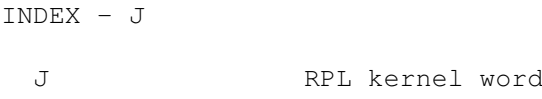

### <span id="page-10-1"></span>**1.12 k**

#### INDEX - K

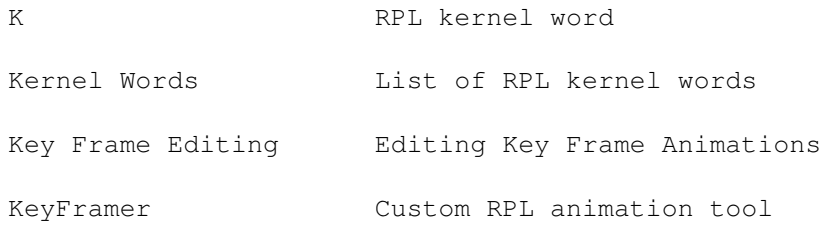

### <span id="page-10-2"></span>**1.13 l**

#### INDEX - L

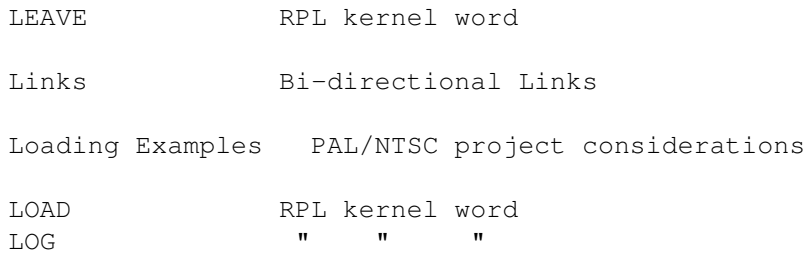

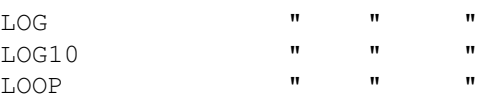

# <span id="page-10-3"></span>**1.14 m**

#### INDEX - M

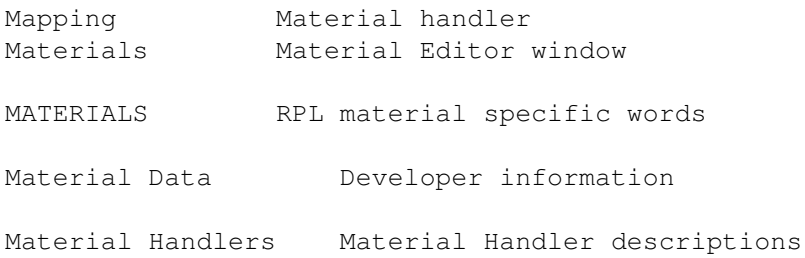

Material Variables Material variables information Material Window External Material Class Options MAT\_CREATE RPL material specific word MAT\_DELETE " " " " MAT\_FIND " " " " MAT\_LOCK  $\blacksquare$   $\blacksquare$   $\blacksquare$   $\blacksquare$   $\blacksquare$   $\blacksquare$   $\blacksquare$ Measuring window How to use the measuring system MEM\_ALLOC RPL miscellaneous word MEM\_FREE " " " " " MENU RPL Miscellaneous word Menu List **All Menus & their RPL numbers** MeshToSph Custom RPL Tool Miscellaneous Words RPL miscellaneous words MOD RPL kernel word ModifyACs Custom RPL tool ModifyCOGs " " " MODIFY FLAGS RPL modification flags ModifyNL Custom RPL tool MORPHING Animation method MORPHING CLOSED " " MORPHING OPEN " "<br>MOVE : DIP " " MOVE & DIR " MTH\_CREATE RPL animation specific word MTH\_DELETE " " " " MTH\_FIND " " " " M\_ALPHA RPL modification word M\_COLOR " " " M\_COPY " " " M\_CUT " " " M\_DELETE " " " M\_DUPLICATE " " " M\_EXTEND " " " M\_MIRROR " " " M\_MOVE " " " M\_MOVECOG **"** " "<br>
M\_NAMF: " " " M\_NAME " " " M\_PASTE " " " " M\_ROTATE " " "<br>M\_SHEAR " " " M\_SHEAR " " " M\_SIZE2D " " " M\_SIZE3D " " " M\_STRETCH " " "

M\_SWAP " " "

### <span id="page-12-0"></span>**1.15 n**

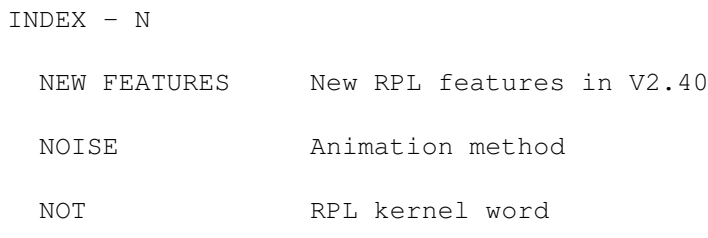

### <span id="page-12-1"></span>**1.16 o**

INDEX - O

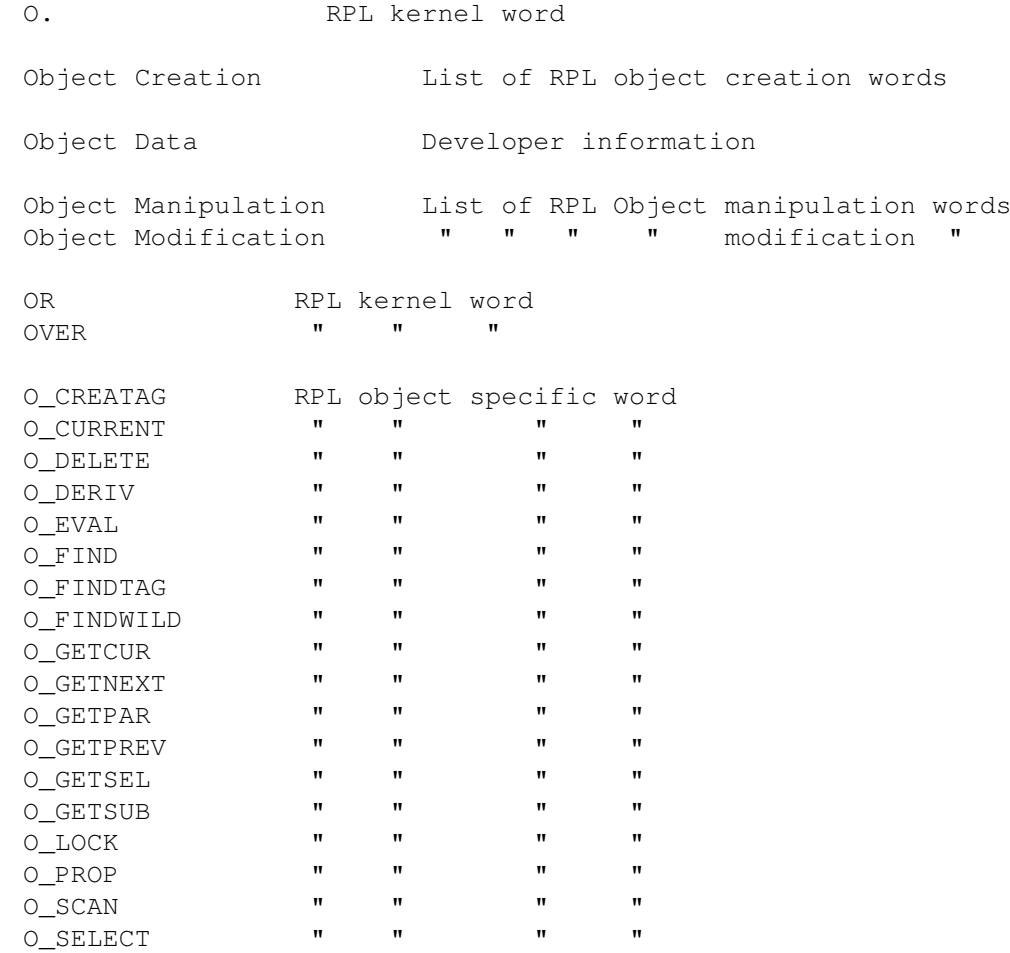

## <span id="page-12-2"></span>**1.17 p**

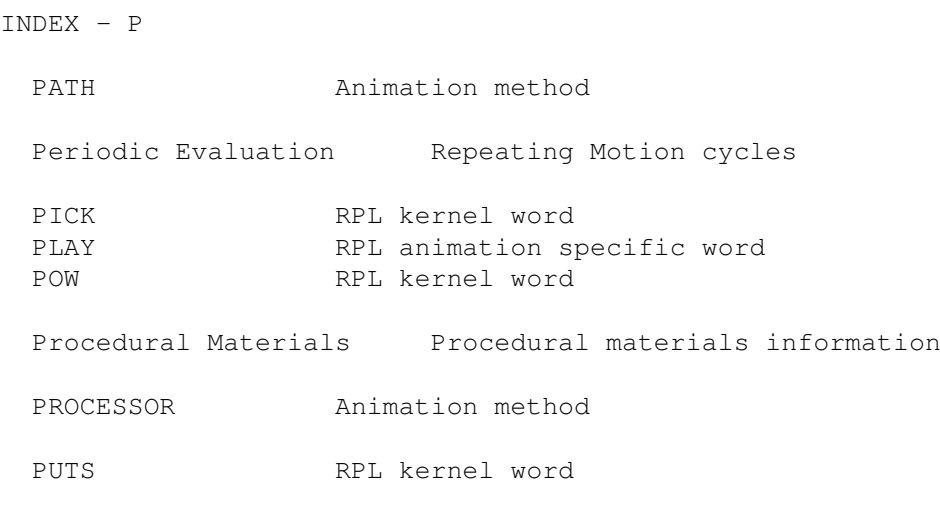

#### <span id="page-13-0"></span>**1.18 q**

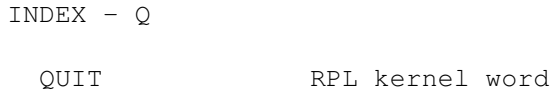

#### <span id="page-13-1"></span>**1.19 r**

INDEX - R R0 RPL kernel word  $R$   $>$  " " " " RADIAL FORCE Animation method RANDOM RPL kernel word RAY\_FREE RPL miscellaneous word RAY\_INTERS " " "<br>
PAY\_PPFP = " " "  $\mathtt{RAY\_PREF}$ RDEPTH RPL kernel word Real 3D Binary File Format Developer information Real 3D Display Driver Interface Developer information Real 3D File I/O List of RPL file I/O words Real 3D Programming Language RPL language description REFRESH RPL miscellaneous word RENDER " " " " Rendering Settings Description of rendering settings

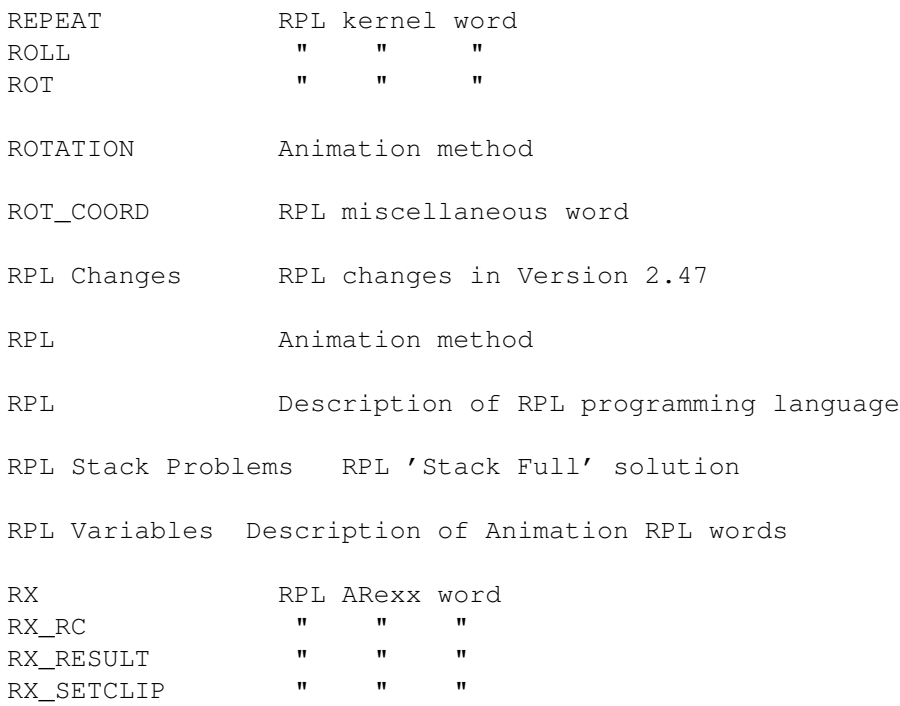

#### <span id="page-14-0"></span>**1.20 s**

INDEX - S

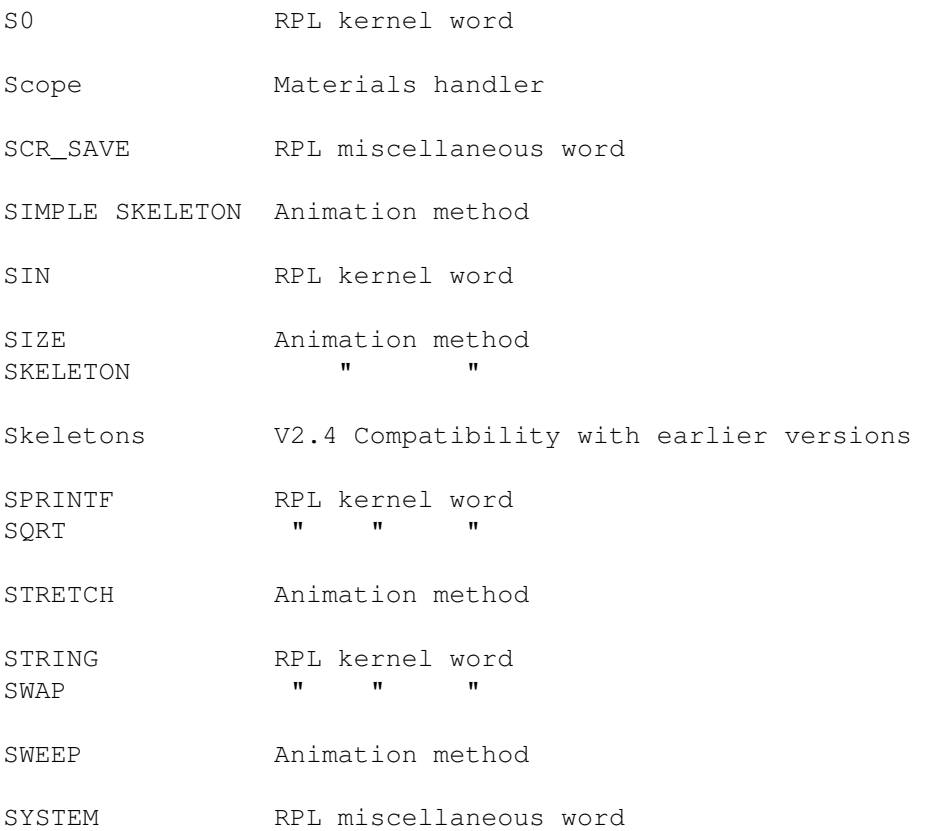

## <span id="page-15-0"></span>**1.21 t**

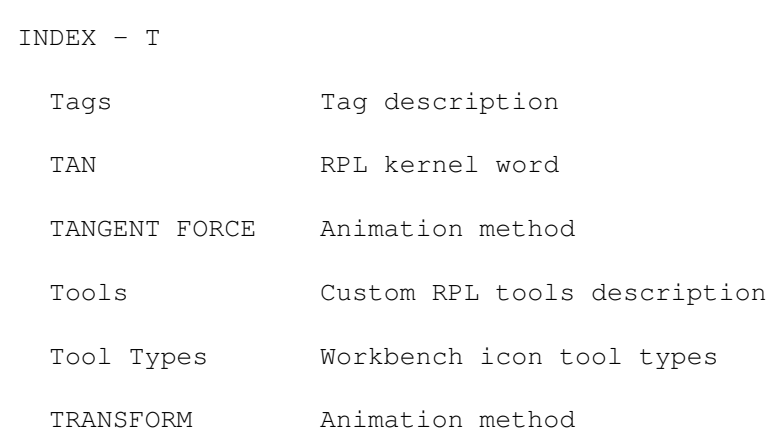

### <span id="page-15-1"></span>**1.22 u**

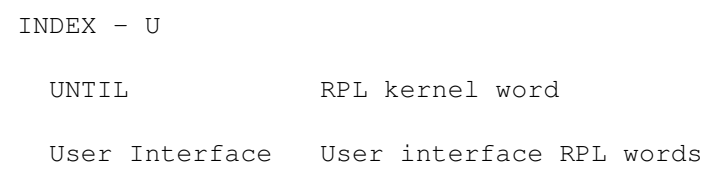

### <span id="page-15-2"></span>**1.23 v**

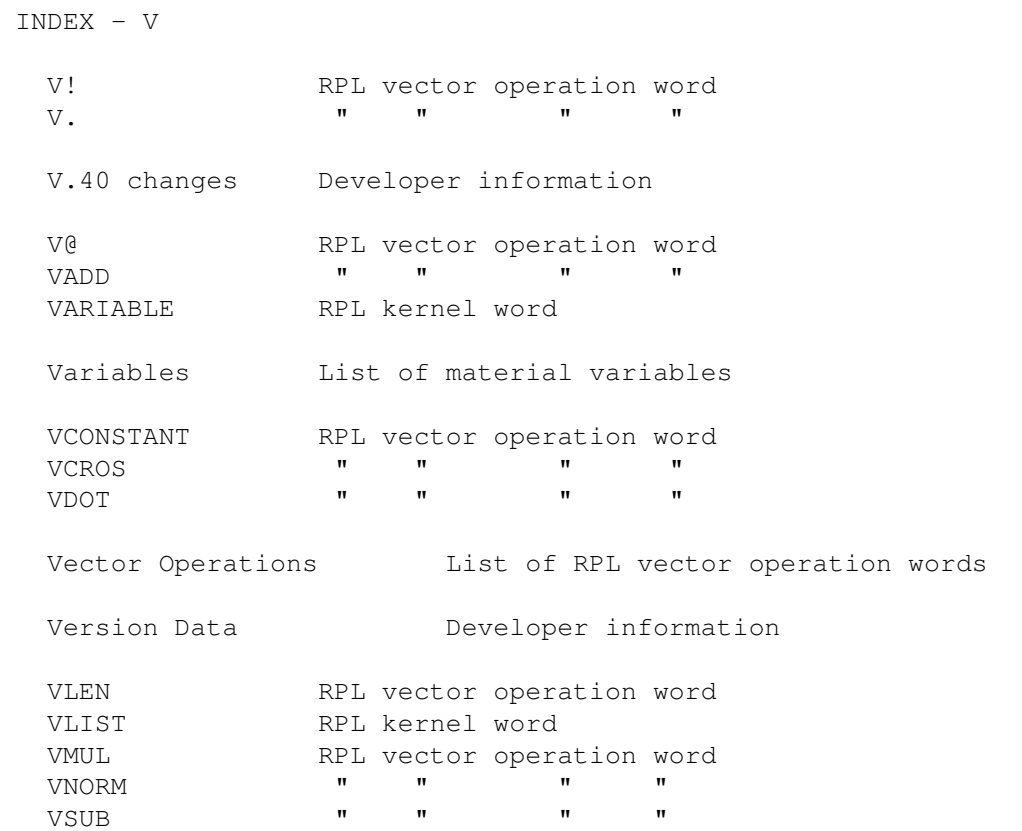

VVARIABLE " " " "

### <span id="page-16-0"></span>**1.24 w**

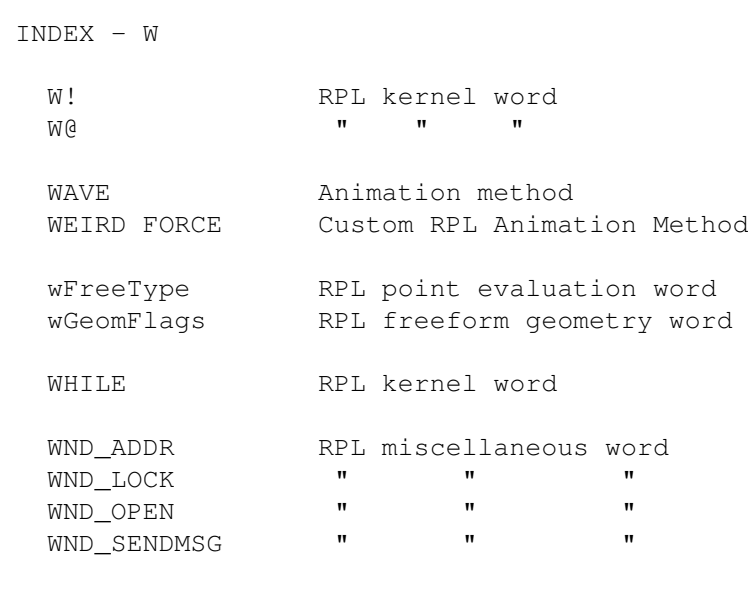

### <span id="page-16-1"></span>**1.25 x**

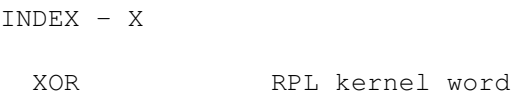

# <span id="page-16-2"></span>**1.26 y**

INDEX - Y

No Entries

#### <span id="page-16-3"></span>**1.27 z**

#### INDEX - Z

No Entries

### <span id="page-16-4"></span>**1.28 misc**

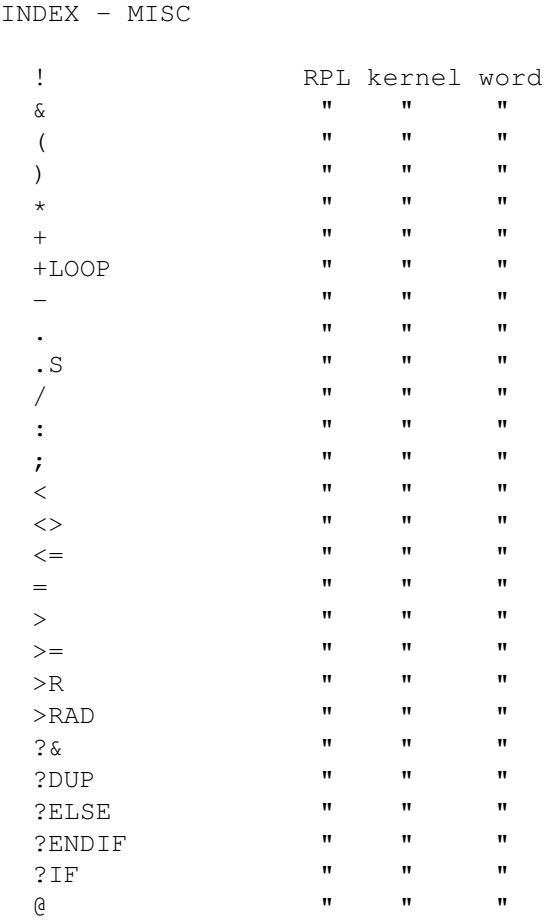